# **QGIS Application - Feature request #10118**

# **On the raster "save as" the "layer extent" should be computed automatically**

*2014-04-25 11:58 AM - Filipe Dias*

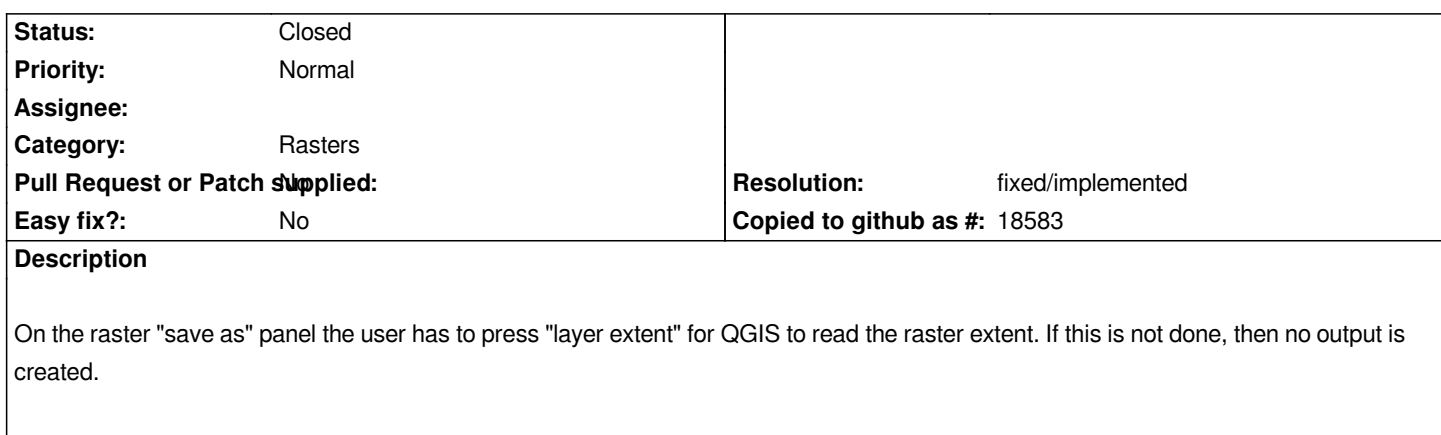

*As a user I would expect QGIS to automatically compute the raster's extent.*

#### **History**

### **#1 - 2017-05-01 12:47 AM - Giovanni Manghi**

*- Easy fix? set to No*

## **#2 - 2019-02-13 09:43 PM - Nyall Dawson**

- *Resolution set to fixed/implemented*
- *Status changed from Open to Closed*
- *Description updated*

*Not an issue in current releases*